# Package 'Rcatch22'

June 3, 2022

Type Package Title Calculation of 22 CAnonical Time-Series CHaracteristics Version 0.2.1 Date 2022-06-03 Maintainer Trent Henderson <then6675@uni.sydney.edu.au> Description Calculate 22 summary statistics coded in C on time-series vectors to enable pattern detection, classification, and regression applications in the feature space as proposed by Lubba et al. (2019) [<doi:10.1007/s10618-019-00647-x>](https://doi.org/10.1007/s10618-019-00647-x). BugReports <https://github.com/hendersontrent/Rcatch22/issues/> License GPL-3 Encoding UTF-8 LazyData true **Depends**  $R (= 3.5.0)$ **Imports** rlang, stats, Rcpp  $(>= 0.12.15)$ LinkingTo Rcpp **Suggests** knitr, markdown, rmarkdown, test that  $(>= 3.0.0)$ RoxygenNote 7.1.1 VignetteBuilder knitr Config/testthat/edition 3 NeedsCompilation yes Author Trent Henderson [cre, aut], Carl Lubba [ctb] Repository CRAN Date/Publication 2022-06-03 08:50:28 UTC

## <span id="page-1-0"></span>R topics documented:

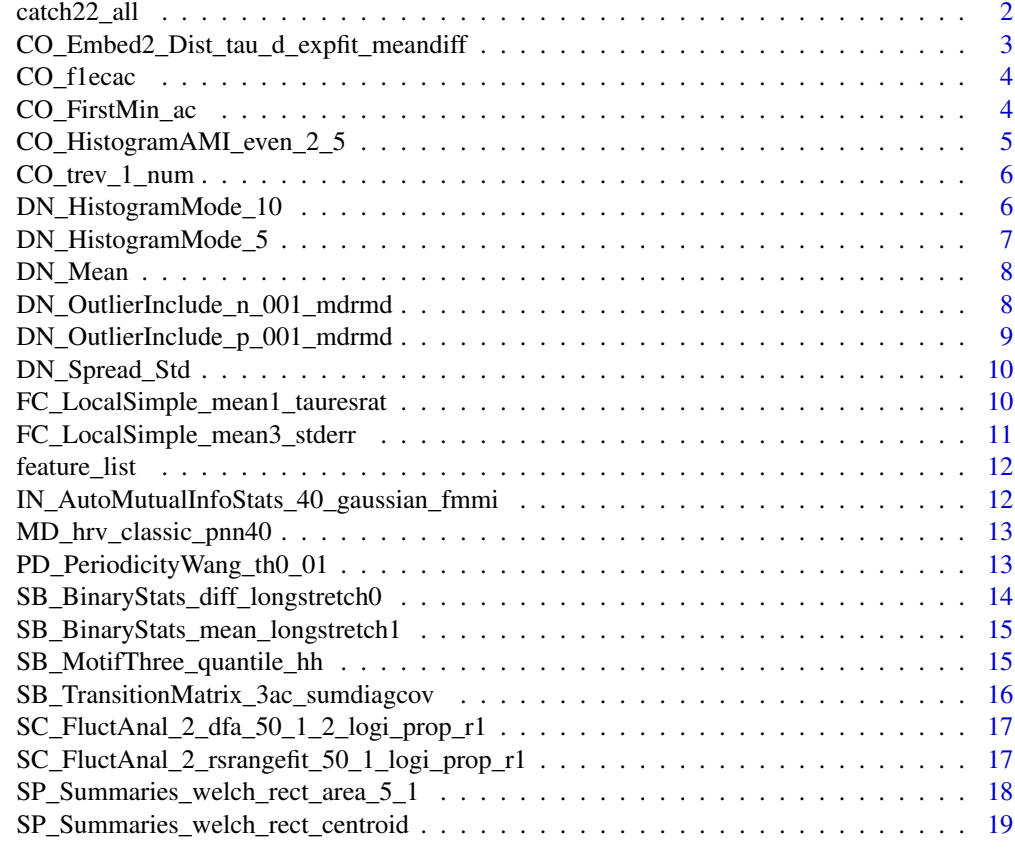

#### $\bf 1$ ndex  $\bf 20$  $\bf 20$

catch22\_all *Automatically run every time-series feature calculation included in the catch22 set*

## Description

Automatically run every time-series feature calculation included in the catch22 set

## Usage

catch22\_all(data, catch24 = FALSE)

## Arguments

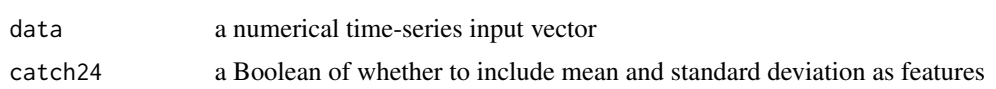

<span id="page-2-0"></span>object of class DataFrame that contains the summary statistics for each feature

## Author(s)

Trent Henderson & Carl H. Lubba

#### Examples

```
data <- stats::rnorm(100)
outs <- catch22_all(data)
```
CO\_Embed2\_Dist\_tau\_d\_expfit\_meandiff *Function to calculate a statistical feature*

## Description

Function to calculate a statistical feature

#### Usage

CO\_Embed2\_Dist\_tau\_d\_expfit\_meandiff(x)

#### Arguments

x a numerical time-series input vector

## Value

scalar value that denotes the calculated time-series statistic

#### Author(s)

Carl H. Lubba

```
x <- stats::rnorm(100)
outs <- CO_Embed2_Dist_tau_d_expfit_meandiff(x)
```
<span id="page-3-0"></span>

Function to calculate a statistical feature

## Usage

CO\_f1ecac(x)

## Arguments

x a numerical time-series input vector

#### Value

scalar value that denotes the calculated time-series statistic

#### Author(s)

Carl H. Lubba

#### Examples

x <- stats::rnorm(100) outs <- CO\_f1ecac(x)

CO\_FirstMin\_ac *Function to calculate a statistical feature*

#### Description

Function to calculate a statistical feature

#### Usage

CO\_FirstMin\_ac(x)

## Arguments

x a numerical time-series input vector

#### Value

scalar value that denotes the calculated time-series statistic

<span id="page-4-0"></span>CO\_HistogramAMI\_even\_2\_5 5

## Author(s)

Carl H. Lubba

## Examples

x <- stats::rnorm(100) outs <- CO\_FirstMin\_ac(x)

CO\_HistogramAMI\_even\_2\_5

*Function to calculate a statistical feature*

## Description

Function to calculate a statistical feature

## Usage

```
CO_HistogramAMI_even_2_5(x)
```
#### Arguments

x a numerical time-series input vector

#### Value

scalar value that denotes the calculated time-series statistic

## Author(s)

Carl H. Lubba

```
x <- stats::rnorm(100)
outs <- CO_HistogramAMI_even_2_5(x)
```
<span id="page-5-0"></span>

Function to calculate a statistical feature

#### Usage

CO\_trev\_1\_num(x)

#### Arguments

x a numerical time-series input vector

#### Value

scalar value that denotes the calculated time-series statistic

#### Author(s)

Carl H. Lubba

#### Examples

x <- stats::rnorm(100) outs <- CO\_trev\_1\_num(x)

DN\_HistogramMode\_10 *Function to calculate a statistical feature*

#### Description

Function to calculate a statistical feature

#### Usage

DN\_HistogramMode\_10(x)

## Arguments

x a numerical time-series input vector

## Value

scalar value that denotes the calculated time-series statistic

## <span id="page-6-0"></span>DN\_HistogramMode\_5 7

## Author(s)

Carl H. Lubba

## Examples

x <- stats::rnorm(100) outs <- DN\_HistogramMode\_10(x)

DN\_HistogramMode\_5 *Function to calculate a statistical feature*

## Description

Function to calculate a statistical feature

#### Usage

```
DN_HistogramMode_5(x)
```
#### Arguments

x a numerical time-series input vector

## Value

scalar value that denotes the calculated time-series statistic

## Author(s)

Carl H. Lubba

```
x <- stats::rnorm(100)
outs <- DN_HistogramMode_5(x)
```
<span id="page-7-0"></span>

Function to calculate a statistical feature

## Usage

DN\_Mean(x)

#### Arguments

x a numerical time-series input vector

#### Value

scalar value that denotes the calculated time-series statistic

## Author(s)

Trent Henderson

#### Examples

x <- stats::rnorm(100) outs <- DN\_Mean(x)

DN\_OutlierInclude\_n\_001\_mdrmd

*Function to calculate a statistical feature*

#### Description

Function to calculate a statistical feature

## Usage

DN\_OutlierInclude\_n\_001\_mdrmd(x)

## Arguments

<span id="page-8-0"></span>scalar value that denotes the calculated time-series statistic

## Author(s)

Carl H. Lubba

#### Examples

```
x <- stats::rnorm(100)
outs <- DN_OutlierInclude_n_001_mdrmd(x)
```
DN\_OutlierInclude\_p\_001\_mdrmd *Function to calculate a statistical feature*

## Description

Function to calculate a statistical feature

#### Usage

DN\_OutlierInclude\_p\_001\_mdrmd(x)

#### Arguments

x a numerical time-series input vector

## Value

scalar value that denotes the calculated time-series statistic

#### Author(s)

Carl H. Lubba

```
x <- stats::rnorm(100)
outs <- DN_OutlierInclude_p_001_mdrmd(x)
```
<span id="page-9-0"></span>

Function to calculate a statistical feature

## Usage

DN\_Spread\_Std(x)

#### Arguments

x a numerical time-series input vector

#### Value

scalar value that denotes the calculated time-series statistic

#### Author(s)

Trent Henderson

## Examples

x <- stats::rnorm(100) outs <- DN\_Spread\_Std(x)

FC\_LocalSimple\_mean1\_tauresrat

*Function to calculate a statistical feature*

#### Description

Function to calculate a statistical feature

## Usage

FC\_LocalSimple\_mean1\_tauresrat(x)

#### Arguments

<span id="page-10-0"></span>scalar value that denotes the calculated time-series statistic

## Author(s)

Carl H. Lubba

#### Examples

```
x <- stats::rnorm(100)
outs <- FC_LocalSimple_mean1_tauresrat(x)
```
FC\_LocalSimple\_mean3\_stderr *Function to calculate a statistical feature*

## Description

Function to calculate a statistical feature

#### Usage

```
FC_LocalSimple_mean3_stderr(x)
```
#### Arguments

x a numerical time-series input vector

## Value

scalar value that denotes the calculated time-series statistic

#### Author(s)

Carl H. Lubba

```
x <- stats::rnorm(100)
outs <- FC_LocalSimple_mean3_stderr(x)
```
<span id="page-11-0"></span>

The variables include:

## Usage

feature\_list

## Format

A vector with 1 variable:

feature Name of the feature

IN\_AutoMutualInfoStats\_40\_gaussian\_fmmi *Function to calculate a statistical feature*

#### Description

Function to calculate a statistical feature

#### Usage

IN\_AutoMutualInfoStats\_40\_gaussian\_fmmi(x)

## Arguments

x a numerical time-series input vector

#### Value

scalar value that denotes the calculated time-series statistic

#### Author(s)

Carl H. Lubba

```
x <- stats::rnorm(100)
outs <- IN_AutoMutualInfoStats_40_gaussian_fmmi(x)
```
<span id="page-12-0"></span>MD\_hrv\_classic\_pnn40 *Function to calculate a statistical feature*

## Description

Function to calculate a statistical feature

## Usage

```
MD_hrv_classic_pnn40(x)
```
#### Arguments

x a numerical time-series input vector

#### Value

scalar value that denotes the calculated time-series statistic

#### Author(s)

Carl H. Lubba

#### Examples

x <- stats::rnorm(100) outs <- MD\_hrv\_classic\_pnn40(x)

PD\_PeriodicityWang\_th0\_01

*Function to calculate a statistical feature*

#### Description

Function to calculate a statistical feature

## Usage

```
PD_PeriodicityWang_th0_01(x)
```
#### Arguments

<span id="page-13-0"></span>scalar value that denotes the calculated time-series statistic

## Author(s)

Carl H. Lubba

#### Examples

```
x <- stats::rnorm(100)
outs <- PD_PeriodicityWang_th0_01(x)
```
SB\_BinaryStats\_diff\_longstretch0 *Function to calculate a statistical feature*

## Description

Function to calculate a statistical feature

#### Usage

SB\_BinaryStats\_diff\_longstretch0(x)

#### Arguments

x a numerical time-series input vector

## Value

scalar value that denotes the calculated time-series statistic

#### Author(s)

Carl H. Lubba

```
x <- stats::rnorm(100)
outs <- SB_BinaryStats_diff_longstretch0(x)
```
<span id="page-14-0"></span>SB\_BinaryStats\_mean\_longstretch1

*Function to calculate a statistical feature*

#### Description

Function to calculate a statistical feature

#### Usage

SB\_BinaryStats\_mean\_longstretch1(x)

## Arguments

x a numerical time-series input vector

## Value

scalar value that denotes the calculated time-series statistic

#### Author(s)

Carl H. Lubba

#### Examples

```
x <- stats::rnorm(100)
outs <- SB_BinaryStats_mean_longstretch1(x)
```
SB\_MotifThree\_quantile\_hh

*Function to calculate a statistical feature*

## Description

Function to calculate a statistical feature

## Usage

```
SB_MotifThree_quantile_hh(x)
```
#### Arguments

<span id="page-15-0"></span>scalar value that denotes the calculated time-series statistic

## Author(s)

Carl H. Lubba

## Examples

```
x <- stats::rnorm(100)
outs <- SB_MotifThree_quantile_hh(x)
```
SB\_TransitionMatrix\_3ac\_sumdiagcov *Function to calculate a statistical feature*

## Description

Function to calculate a statistical feature

#### Usage

SB\_TransitionMatrix\_3ac\_sumdiagcov(x)

#### Arguments

x a numerical time-series input vector

## Value

scalar value that denotes the calculated time-series statistic

#### Author(s)

Carl H. Lubba

```
x <- stats::rnorm(100)
outs <- SB_TransitionMatrix_3ac_sumdiagcov(x)
```
<span id="page-16-0"></span>SC\_FluctAnal\_2\_dfa\_50\_1\_2\_logi\_prop\_r1 *Function to calculate a statistical feature*

## Description

Function to calculate a statistical feature

#### Usage

```
SC_FluctAnal_2_dfa_50_1_2_logi_prop_r1(x)
```
#### Arguments

x a numerical time-series input vector

## Value

scalar value that denotes the calculated time-series statistic

#### Author(s)

Carl H. Lubba

## Examples

```
x <- stats::rnorm(100)
outs <- SC_FluctAnal_2_dfa_50_1_2_logi_prop_r1(x)
```
SC\_FluctAnal\_2\_rsrangefit\_50\_1\_logi\_prop\_r1 *Function to calculate a statistical feature*

#### Description

Function to calculate a statistical feature

#### Usage

SC\_FluctAnal\_2\_rsrangefit\_50\_1\_logi\_prop\_r1(x)

#### Arguments

<span id="page-17-0"></span>scalar value that denotes the calculated time-series statistic

## Author(s)

Carl H. Lubba

#### Examples

```
x <- stats::rnorm(100)
outs <- SC_FluctAnal_2_rsrangefit_50_1_logi_prop_r1(x)
```
SP\_Summaries\_welch\_rect\_area\_5\_1 *Function to calculate a statistical feature*

## Description

Function to calculate a statistical feature

#### Usage

SP\_Summaries\_welch\_rect\_area\_5\_1(x)

#### Arguments

x a numerical time-series input vector

## Value

scalar value that denotes the calculated time-series statistic

#### Author(s)

Carl H. Lubba

```
x <- stats::rnorm(100)
outs <- SP_Summaries_welch_rect_area_5_1(x)
```
<span id="page-18-0"></span>SP\_Summaries\_welch\_rect\_centroid

*Function to calculate a statistical feature*

## Description

Function to calculate a statistical feature

## Usage

SP\_Summaries\_welch\_rect\_centroid(x)

## Arguments

x a numerical time-series input vector

## Value

scalar value that denotes the calculated time-series statistic

## Author(s)

Carl H. Lubba

## Examples

x <- stats::rnorm(100) outs <- SP\_Summaries\_welch\_rect\_centroid(x)

# <span id="page-19-0"></span>Index

∗ datasets feature\_list, [12](#page-11-0) catch22\_all, [2](#page-1-0) CO\_Embed2\_Dist\_tau\_d\_expfit\_meandiff, [3](#page-2-0) CO\_f1ecac, [4](#page-3-0) CO\_FirstMin\_ac, [4](#page-3-0) CO\_HistogramAMI\_even\_2\_5, [5](#page-4-0) CO\_trev\_1\_num, [6](#page-5-0) DN\_HistogramMode\_10, [6](#page-5-0) DN\_HistogramMode\_5, [7](#page-6-0) DN\_Mean, [8](#page-7-0) DN\_OutlierInclude\_n\_001\_mdrmd, [8](#page-7-0) DN\_OutlierInclude\_p\_001\_mdrmd, [9](#page-8-0) DN\_Spread\_Std, [10](#page-9-0) FC\_LocalSimple\_mean1\_tauresrat, [10](#page-9-0) FC\_LocalSimple\_mean3\_stderr, [11](#page-10-0) feature\_list, [12](#page-11-0) IN\_AutoMutualInfoStats\_40\_gaussian\_fmmi, [12](#page-11-0) MD\_hrv\_classic\_pnn40, [13](#page-12-0) PD\_PeriodicityWang\_th0\_01, [13](#page-12-0) SB\_BinaryStats\_diff\_longstretch0, [14](#page-13-0) SB\_BinaryStats\_mean\_longstretch1, [15](#page-14-0) SB\_MotifThree\_quantile\_hh, [15](#page-14-0) SB\_TransitionMatrix\_3ac\_sumdiagcov, [16](#page-15-0) SC\_FluctAnal\_2\_dfa\_50\_1\_2\_logi\_prop\_r1, [17](#page-16-0) SC\_FluctAnal\_2\_rsrangefit\_50\_1\_logi\_prop\_r1, [17](#page-16-0) SP\_Summaries\_welch\_rect\_area\_5\_1, [18](#page-17-0) SP\_Summaries\_welch\_rect\_centroid, [19](#page-18-0)